# Do More With Postgres!

Flexible schemas: Faster development cycles

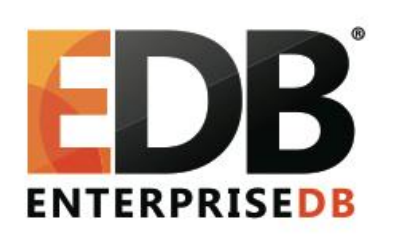

Less complexity in your data environment

Document, key-value, and relational in one database

**Data Integrity** without silos

**NoSQL way in PostgreSQL** Vibhor Kumar (Principal System Engineer)

# Agenda

- Intro to JSON, HSTORE and PL/V8
- JSON History in Postgres
- JSON Data Types, Operators and Functions
- JSON, JSONB– when to use which one?
- JSONB and Node.JS easy as pie
- NoSQL Performance in Postgres fast as greased lightning
- Say 'Yes' to 'Not only SQL'
- Useful resources

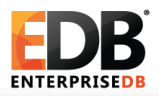

# Let's Ask Ourselves, Why NoSQL?

- Where did NoSQL come from?
	- − Where all cool tech stuff comes from Internet companies
- Why did they make NoSQL?
	- − To support huge data volumes and evolving demands for ways to work with new data types
- What does NoSQL accomplish?
	- − Enables you to work with new data types: email, mobile interactions, machine data, social connections
	- − Enables you to work in new ways: incremental development and continuous release
- Why did they have to build something new?
	- − There were limitations to most relational databases

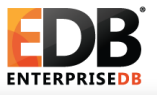

# NoSQL: Real-world Applications

- Emergency Management System
	- − High variability among data sources required high schema flexibility
- Massively Open Online Course
	- − Massive read scalability, content integration, low latency
- Patient Data and Prescription Records
	- − Efficient write scalability
- Social Marketing Analytics
	- − Map reduce analytical approaches

*Source: Gartner, A Tour of NoSQL in 8 Use Cases,*

*by Nick Heudecker and Merv Adrian, February 28, 2014* 

# Postgres' Response

- **HSTORE** 
	- − Key-value pair
	- − Simple, fast and easy

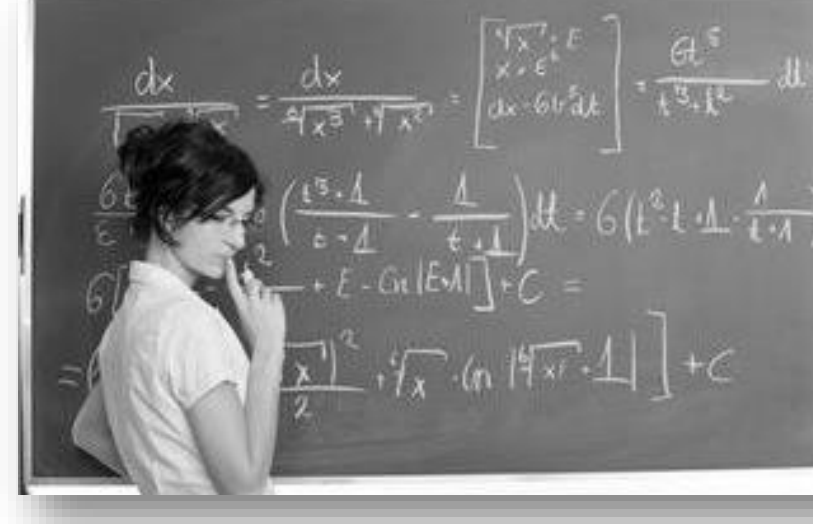

- − Postgres v 8.2 pre-dates many NoSQL-only solutions
- − Ideal for flat data structures that are sparsely populated
- JSON
	- − Hierarchical document model
	- − Introduced in Postgres 9.2, perfected in 9.3
- JSONB
	- − Binary version of JSON
	- − Faster, more operators and even more robust
	- − Postgres 9.4

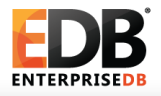

# Postgres: Key-value Store

- Supported since 2006, the HStore contrib module enables storing key/value pairs within a single column
- Allows you to create a schema-less ACID compliant data store within
- Crestet single HStore column and include, for each row, only those keys which pertain to the record
- Add attributes to a table and query without advance planning
- Combines flexibility with ACID compliance

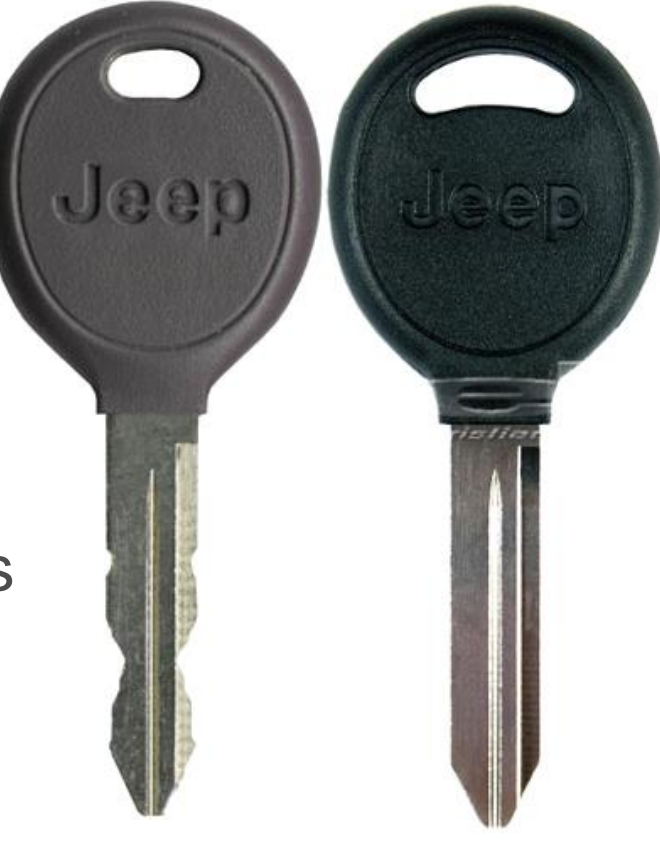

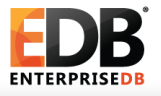

# HSTORE Examples

- Create a table with HSTORE field CREATE TABLE hstore data (data HSTORE);
- Insert a record into hstore data INSERT INTO hstore\_data (data) VALUES ('  $"cost" => "500"$ , "product"=>"iphone", "provider"=>"apple"');
- Select data from hstore data SELECT data FROM hstore data ;

"cost"=>"500","product"=>"iphone","provider"=>"Apple" (1 row)

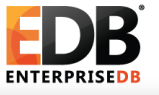

------------------------------------------

# Postgres: Document Store

- JSON is the most popular data-interchange format on the web
- Derived from the ECMAScript Programming Language Standard (European Computer Manufacturers Association).
- Supported by virtually every programming language
- New supporting technologies continue to expand JSON's utility
	- − PL/V8 JavaScript extension
	- − Node.js
- Postgres has a native JSON data type (v9.2) and a JSON parser and a variety of JSON functions (v9.3)
- Postgres will have a JSONB data type with binary storage and indexing  $(coming - v9.4)$

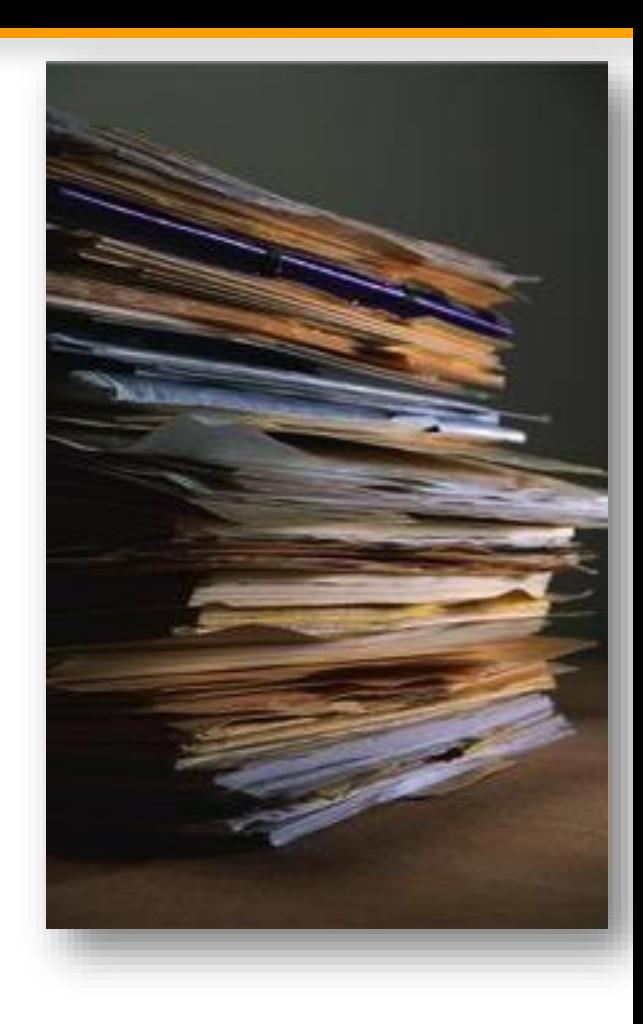

# JSON Examples

• Creating a table with a JSONB field CREATE TABLE json data (data JSONB);

#### • Simple JSON data element:

{"name": "Apple Phone", "type": "phone", "brand": "ACME", "price": 200, "available": true, "warranty years": 1}

• Inserting this data element into the table json\_data INSERT INTO json\_data (data) VALUES (' { "name": "Apple Phone", "type": "phone", "brand": "ACME", "price": 200, "available": true, "warranty years": 1  $\}$   $\vert$   $\vert$ 

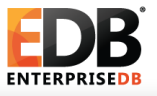

### JSON Examples

#### • JSON data element with nesting:

```
{"full name": "John Joseph Carl Salinger",
"names": 
    \lceil
```

```
{"type": "firstname", "value": "John"},
{"type": "middlename"
, 
"value": "Joseph"},
{"type": "middlename"
, 
"value": "Carl"},
{"type": "lastname"
, 
"value": "Salinger"}
]
```
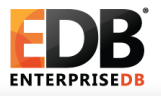

}

# A simple query for JSON data

SELECT DISTINCT

data->>'name' as products FROM json data;

products

------------------------------

Cable TV Basic Service Package

AC3 Case Black

Phone Service Basic Plan

AC3 Phone

AC3 Case Green

Phone Service Family Plan

AC3 Case Red

AC7 Phone

This query does not return JSON data – it returns text values associated with the key 'name'

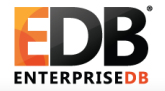

#### A query that returns JSON data

SELECT data FROM json data; data

{"name": "Apple Phone", "type": "phone", "brand": "ACME", "price": 200, "available": true, "warranty years": 1}

------------------------------------------

This query returns the JSON data in its original format

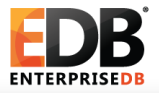

# JSON and ANSI SQL - PB&J for the DBA

• JSON is naturally integrated with ANSI SQL in Postgres

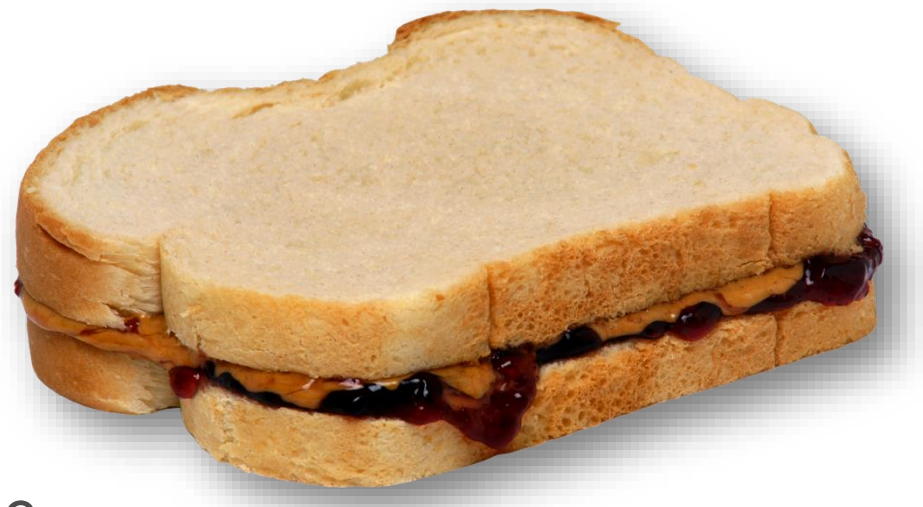

- JSON and SQL queries use the same language, the same planner, and the same ACID compliant transaction framework
- JSON and HSTORE are elegant and easy to use extensions of the underlying object-relational model

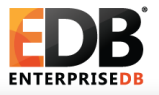

# JSON and ANSI SQL Example

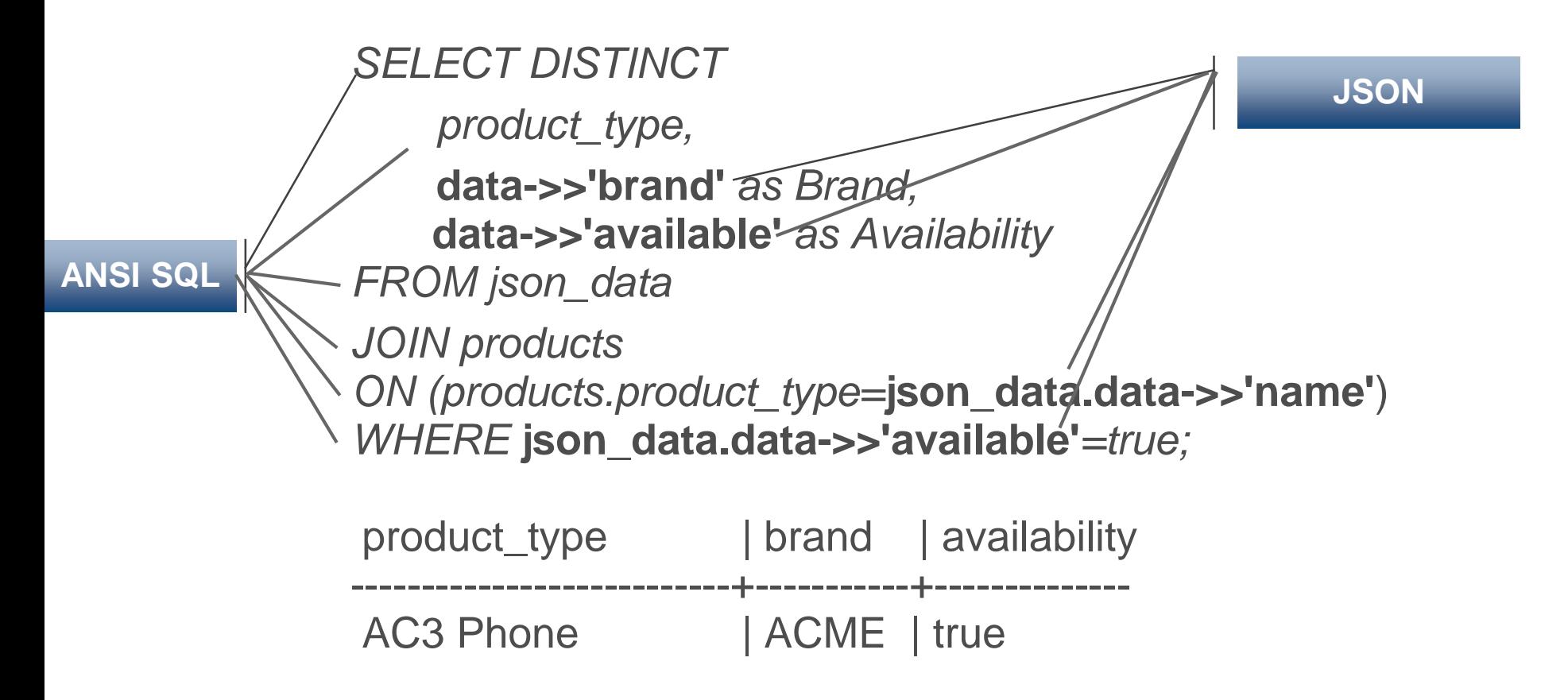

No need for programmatic logic to combine SQL and NoSQL in the application – Postgres does it all

# Bridging between SQL and JSON

Simple ANSI SQL Table Definition

CREATE TABLE products (id integer, product name text );

Select query returning standard data set

SELECT \* FROM products;

- id | product name
- ----+--------------
	- 1 | iPhone
	- 2 | Samsung
	- 3 | Nokia

Select query returning the same result as a JSON data set SELECT ROW\_TO\_JSON(products) FROM products;

```
{"id":1,"product_name":"iPhone"}
{"id":2,"product_name":"Samsung"}
{"id":3,"product_name":"Nokia"}
```
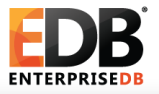

# JSON Data Types

JSON is defined per RFC – 7159 For more detail please refer http://tools.ietf.org/html/rfc7159

- 1. Number:
	- Signed decimal number that may contain a fractional part and may use exponential notation.
	- − No distinction between integer and floating-point
- 2. String
	- − A sequence of zero or more Unicode characters.
	- − Strings are delimited with double-quotation mark
	- Supports a backslash escaping syntax.
- 3. Boolean
	- − Either of the values true or false.
- 4. Array
	- − An ordered list of zero or more values,
	- − Each values may be of any type.
	- − Arrays use square bracket notation with elements being comma-separated.
- 5. Object
	- − An unordered associative array (name/value pairs).
	- − Objects are delimited with curly brackets
	- − Commas to separate each pair
	- − Each pair the colon ':' character separates the key or name from its value.
	- − All keys must be strings and should be distinct from each other within that object.
- 6. null
	- An empty value, using the word null

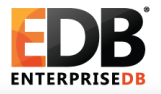

#### { JSON Data Type Example

```
"firstName": "John", -- String Type<br>"lastName": "Smith", -- String Type
"lastName": "Smith",
"isAlive": true, -- Boolean Type
"age": 25, -- Number Type
"height cm": 167.6, -- Number Type
"address": { -- Object Type
 "streetAddress": "21 2nd Street",
 "city": "New York",
 "state": "NY",
 "postalCode": "10021-3100"
},
"phoneNumbers": [ // Object Array
  { // Object
   "type": "home",
   "number": "212 555-1234"
  },
  {
   "type": "office",
   "number": "646 555-4567"
  }
\frac{1}{\sqrt{2}}"children": [],
"spouse": null // Null
```
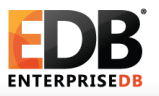

}

# JSON 9.4 – New Operators and Functions

- JSON
	- − New JSON creation functions (json\_build\_object, json\_build\_array)
	- − json\_typeof returns text data type ('number', 'boolean', …)
- JSONB data type
	- − Canonical representation
		- − Whitespace and punctuation dissolved away
		- − Only one value per object key is kept
		- − Last insert wins
		- − Key order determined by length, then bytewise comparison
	- − Equality, containment and key/element presence tests
	- − New JSONB creation functions
	- − Smaller, faster GIN indexes
	- − jsonb subdocument indexes
		- − Use "get" operators to construct expression indexes on subdocument:
		- − CREATE INDEX author\_index ON books USING GIN ((jsondata -> 'authors'));
		- − SELECT \* FROM books WHERE jsondata -> 'authors' ? 'Carl Bernstein'

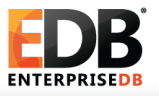

# JSON and BSON

- BSON stands for 'Binary JSON'
- BSON != JSONB

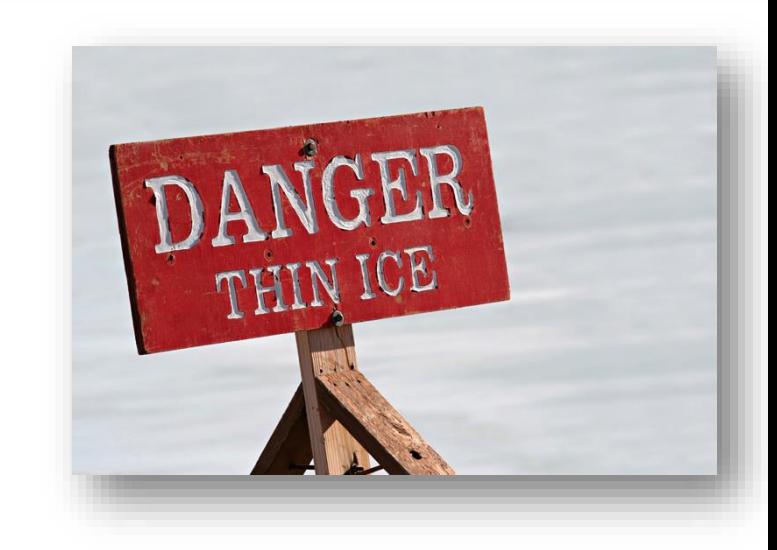

- − BSON cannot represent an integer or floating-point number with more than 64 bits of precision.
- − JSONB can represent arbitrary JSON values.
- Caveat Emptor!
	- − This limitation will not be obvious during early stages of a project!

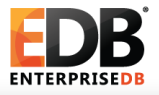

# JSON, JSONB or HSTORE?

- JSON/JSONB is more versatile than HSTORE
- HSTORE provides more structure
- JSON or JSONB?
	- − if you need any of the following, use JSON
		- − Storage of validated json, without processing or indexing it
		- − Preservation of white space in json text
		- − Preservation of object key order Preservation of duplicate object keys
		- − Maximum input/output speed
- For any other case, use JSONB

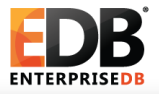

#### JSONB and Node.js - Easy as π

```
// require the Postgres connector
var pg = require("pg");<br>// connection to local database
var constring = "pq://postgres:password@localhost:5432/nodetraining";
var client = new pg. Client (conString);
client.concurrent():
// initiate the sample database
client.query("CREATE TABLE IF NOT EXISTS emps(data jsonb)");
client.query("TRUNCATE TABLE emps;");
 client.query('INSERT INTO emps VALUES($JSON$ {"firstname": "Ronald", "lastname":"McDonald" }$JSON$)')
 client.query('INSERT INTO emps values($JSON$ {"firstname": "Mayor", "lastname": "McCheese"}$JSON$)')
// run SELECT query
 client.query("SELECT * FROM emps", function(err, result){
     console.log("Test Output of JSON Result Object");
     console.log(result);
     console.log("Parsed rows");
// parse the result set
    for (var i = 0; i< result.rows.length; i++){
        var data = JSON.parse(result.rows[i].data);
        console.log("First Name => "+ data.firstname + "\t| Last Name => " + data.lastname);
client.end();
\mathcal{Y}
```
# JSON Performance Evaluation

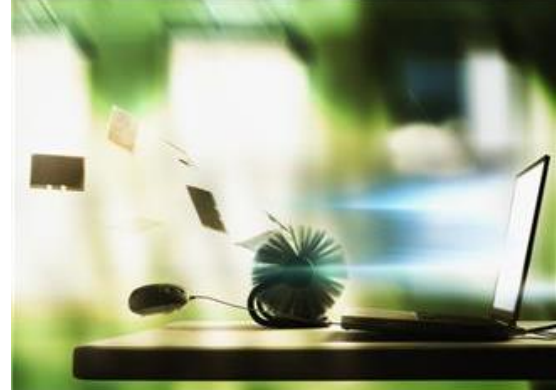

- Goal
	- − Help our customers understand when to chose Postgres and when to chose a specialty solution
	- − Help us understand where the NoSQL limits of Postgres are
- Setup
	- − Compare Postgres 9.4 to Mongo 2.6
	- − Single instance setup on AWS M3.2XLARGE (32GB)
- Test Focus
	- − Data ingestion (bulk and individual)
	- − Data retrieval

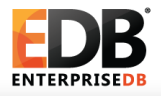

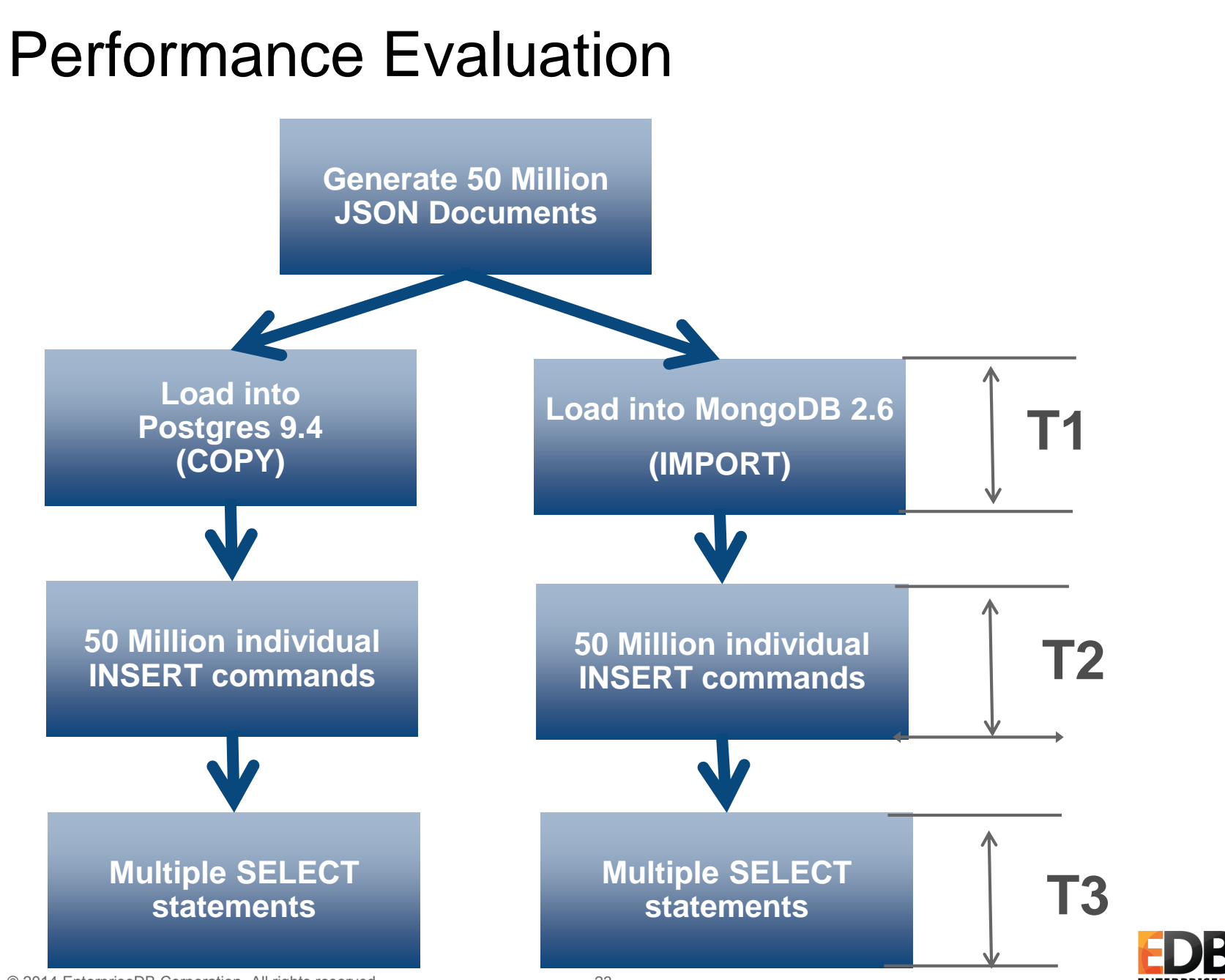

© 2014 EnterpriseDB Corporation. All rights reserved. 23

## NoSQL Performance Evaluation

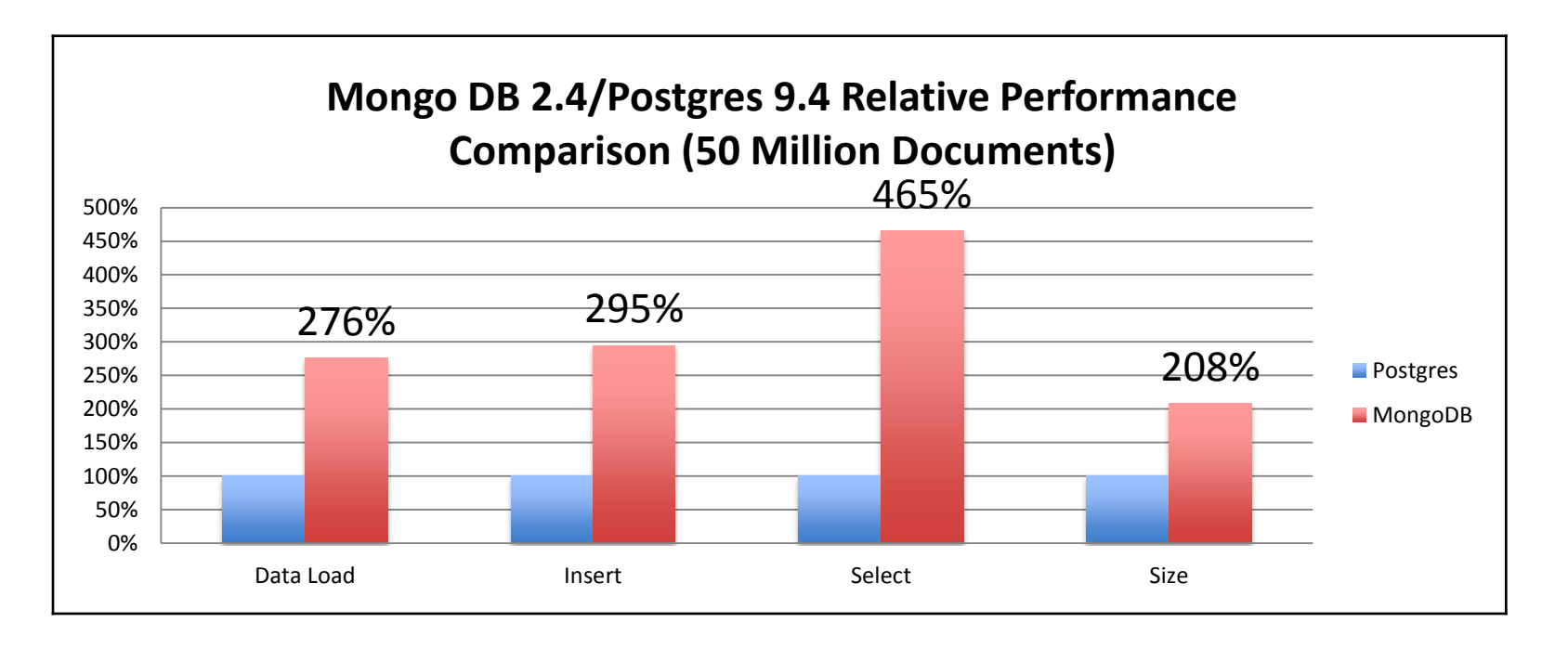

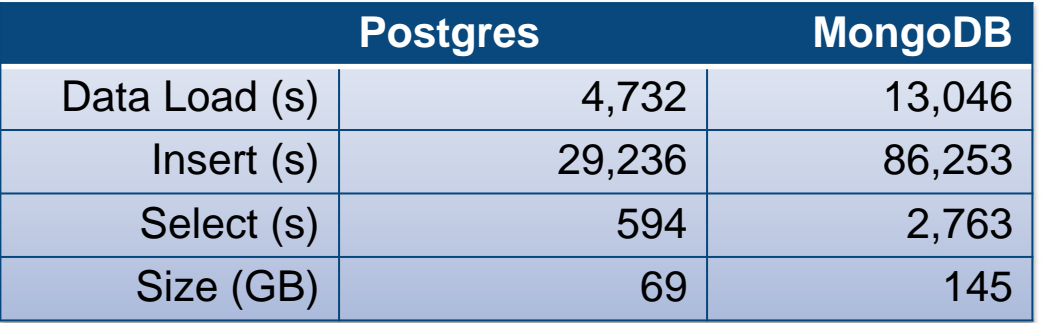

#### **Correction to earlier versions:**

MongoDB console does not allow for INSERT of documents > 4K. This lead to truncation of the MongoDB size by approx. 25% of all records in the benchmark.

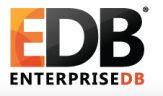

# Performance Evaluations – Next Steps

- Initial tests confirm that Postgres' can handle many NoSQL workloads
- EDB is making the test scripts publically available
- EDB encourages community participation to better define where Postgres should be used and where specialty solutions are appropriate
- Download the source at [https://github.com/EnterpriseDB/pg\\_nosql\\_benchmark](https://github.com/EnterpriseDB/pg_nosql_benchmark)
- Join us to discuss the findings at <http://bit.ly/EDB-NoSQL-Postgres-Benchmark>

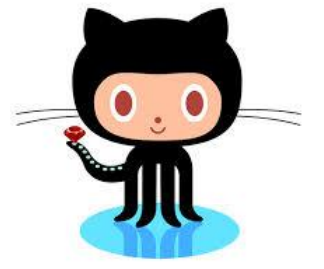

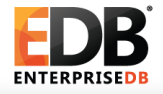

# Structured or Unstructured? "No SQL Only" or "Not Only SQL"?

- Structures and standards emerge!
- Data has references (products link to catalogues; products have bills of material; components appear in multiple products; storage locations link to ISO country tables)
- When the database has duplicate data entries, then the application has to manage updates in multiple places – what happens when there is no ACID transactional model?

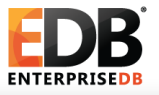

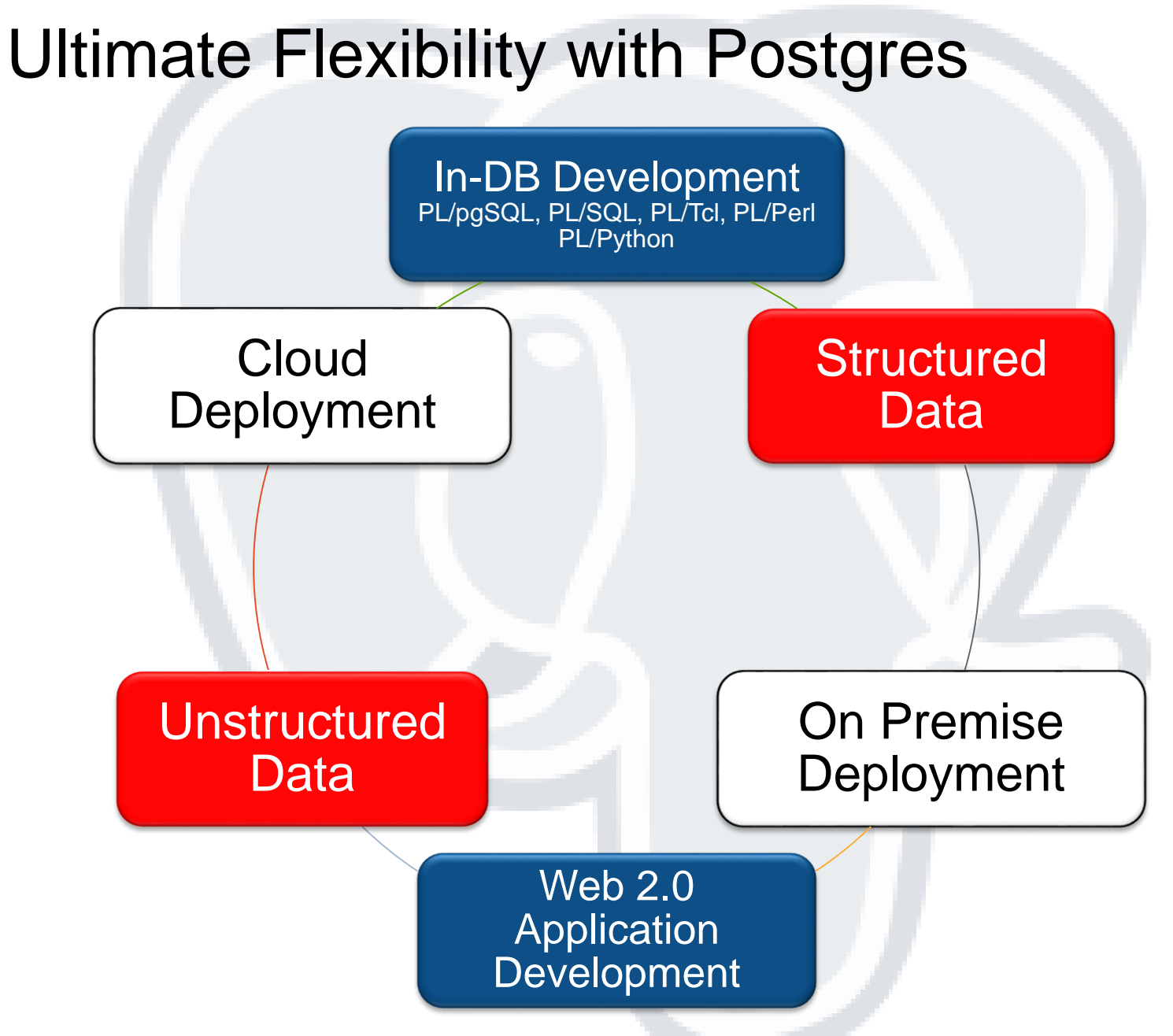

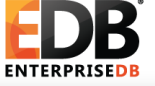

# Say yes to 'Not only SQL'

- Postgres overcomes many of the standard objections "It can't be done with a conventional database system"
- Postgres
	- − Combines structured data and unstructured data (ANSI SQL and JSON/HSTORE)
	- − Is faster (for many workloads) than than the leading NoSQLonly solution
	- − Integrates easily with Web 2.0 application development environments
	- − Can be deployed on-premise or in the cloud

Do more with Postgres – the Enterprise NoSQL Solution

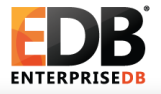

### Useful Resources

- Postgres NoSQL Training Events
	- − Bruce Momjian & Vibhor Kumar @ pgEurope
		- − Madrid (Oct 21): Maximizing Results with JSONB and PostgreSQL
- Whitepapers @ http://www.enterprisedb.com/nosql-for-enterprise
	- − PostgreSQL Advances to Meet NoSQL Challenges (business oriented)
	- − Using the NoSQL Capabilities in Postgres (full of code examples)
- Run the NoSQL benchmark
	- − [https://github.com/EnterpriseDB/pg\\_nosql\\_benchmark](https://github.com/EnterpriseDB/pg_nosql_benchmark)

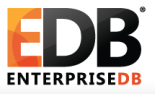

# Do More With Postgres!

Flexible schemas: Faster development cycles

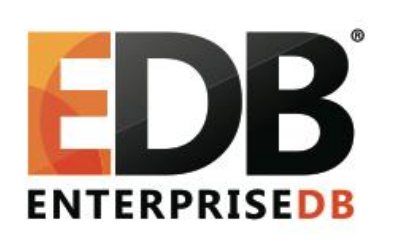

Less complexity in your data environment

Document, key-value, and relational in one database

**Data Integrity** without silos